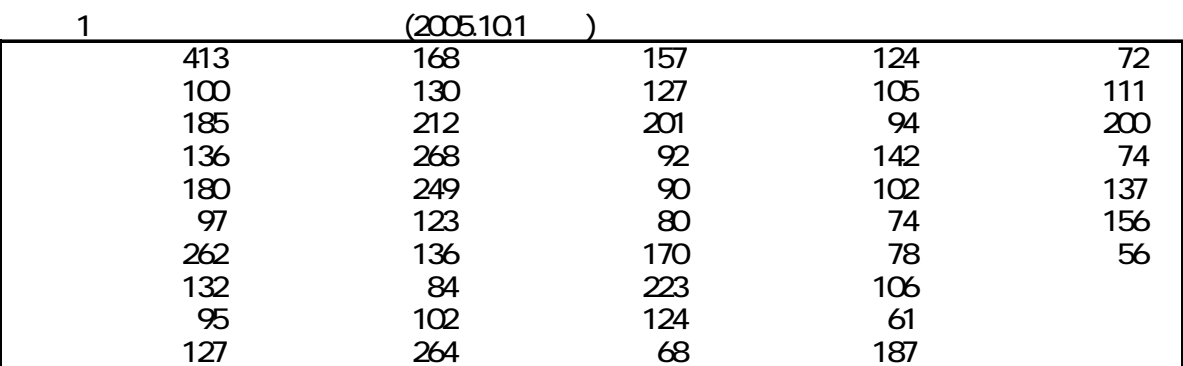

 $17$ 

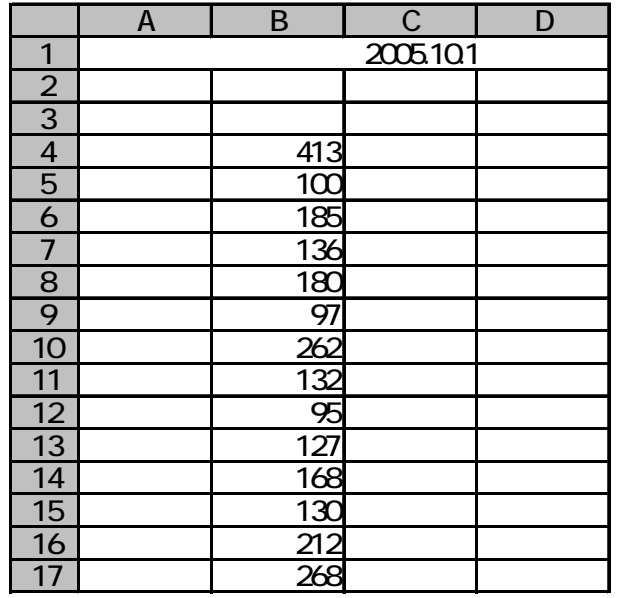

1. **the set of the set of the set of the set of the set of the set of the set of the set of the set of the set of the set of the set of the set of the set of the set of the set of the set of the set of the set of the set o** 

**Office** Excel Excel Office **Excel** 

## \$A\$4:\$A\$50

 $2) 1$ 

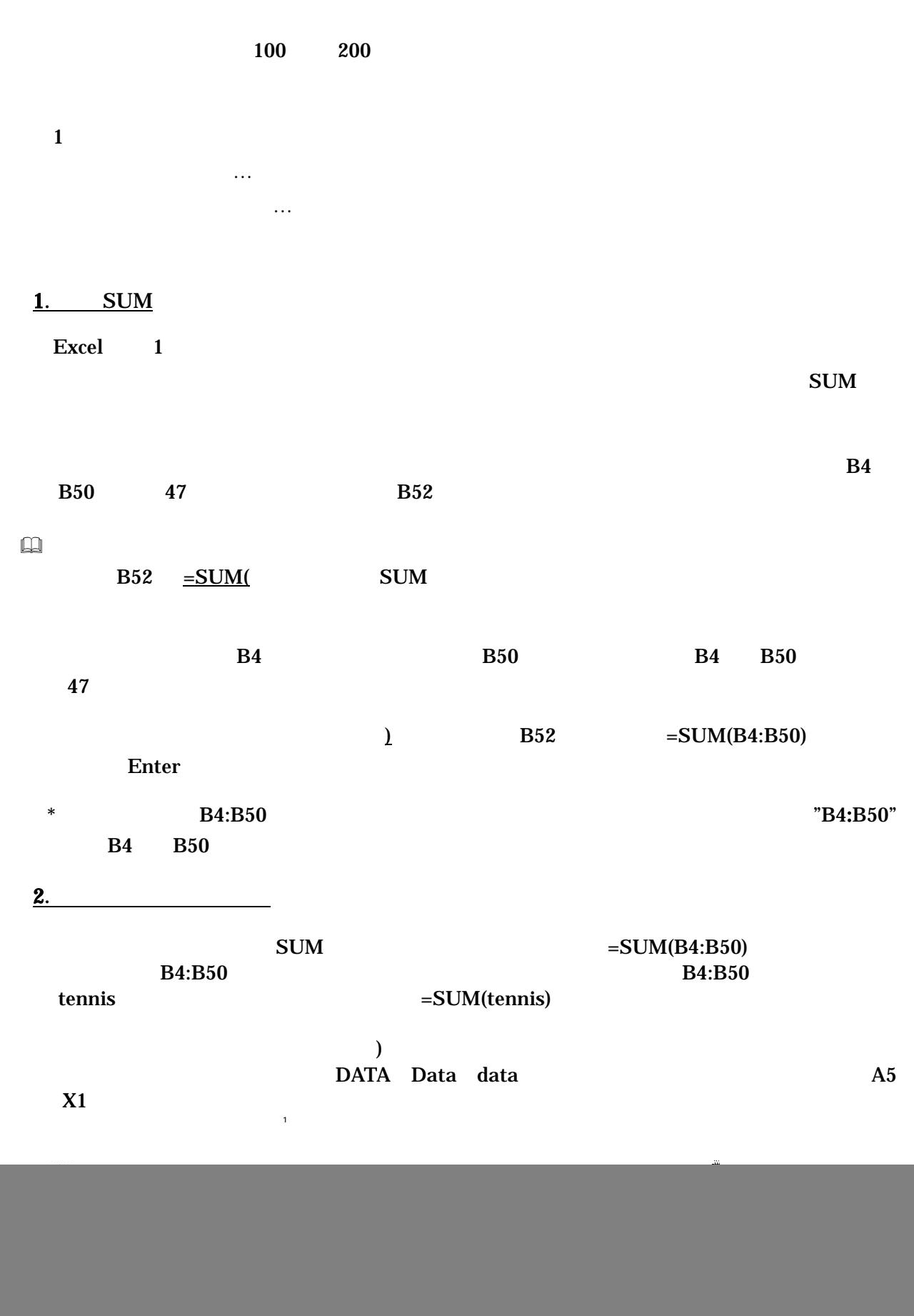

![](_page_2_Picture_237.jpeg)

- 3 -

![](_page_3_Picture_260.jpeg)

 $\frac{1}{2}$ 

 $\hfill \square$ 

 $J17:J26$  $J17 = FREQUENCY(gym, class)$  $\operatorname{\mathsf{Ctrl}}$  +  $\operatorname{\mathsf{Shift}}$  +  $\operatorname{\mathsf{Enter}}$ 

 $3)$ 

 $2.$ 

## Excel2007

![](_page_4_Figure_2.jpeg)

![](_page_4_Figure_3.jpeg)

**3.** 

a) and  $\sum_{i=1}^{n}$  and  $\sum_{i=1}^{n}$  and  $\sum_{i=1}^{n}$  and  $\sum_{i=1}^{n}$  and  $\sum_{i=1}^{n}$  and  $\sum_{i=1}^{n}$  and  $\sum_{i=1}^{n}$  and  $\sum_{i=1}^{n}$  and  $\sum_{i=1}^{n}$  and  $\sum_{i=1}^{n}$  and  $\sum_{i=1}^{n}$  and  $\sum_{i=1}^{n}$  and  $\sum_{i=1}^{n$ 

11 **RANK EXANG RANGE RANGE RANGE RANGE RANGE RANGE RANGE RANGE RANGE RANGE RANGE RANGE RANGE RANGE RANGE RANGE RANGE RANGE RANGE RANGE RANGE RANGE RANGE RANGE RANGE RANGE RANGE RANGE RANGE RANGE RANGE RANGE RANGE RANGE R**  $RANK($  1, 2, 3 )

 $\begin{array}{ccc} 1 & 2 & 3 \end{array}$  $\bf{1}$  and  $\bf{0}$ 

## $\,3\,$  , 0  $\,$

 $=$ RANK(B4, B4:B50, 0) **B4 B4:B50**  $=$ RANK(B4, gym)  $,0$  $=$ RANK(413, gym, 1)  $413$ 

 $=$  RANK(B4, gym, 0)

 $B4$ 

## Excel2003

![](_page_5_Picture_143.jpeg)

 $($ 

 $\boxed{\infty}$  1 A4 1

![](_page_6_Picture_182.jpeg)